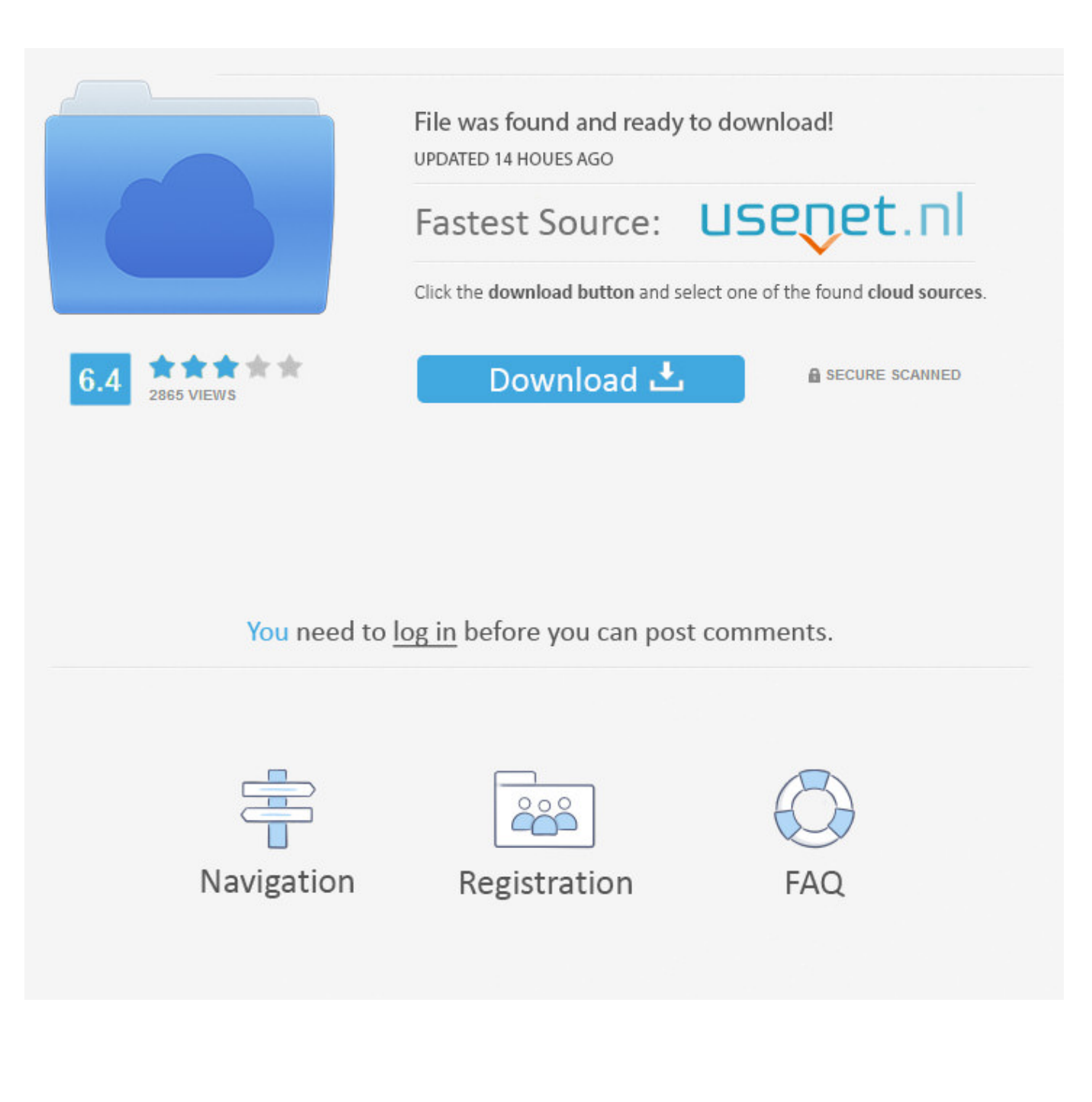

[Configurator 360 2005 \(x64\).torrent](http://picfs.com/17031e)

[ERROR\\_GETTING\\_IMAGES-1](http://picfs.com/17031e)

[Configurator 360 2005 \(x64\).torrent](http://picfs.com/17031e)

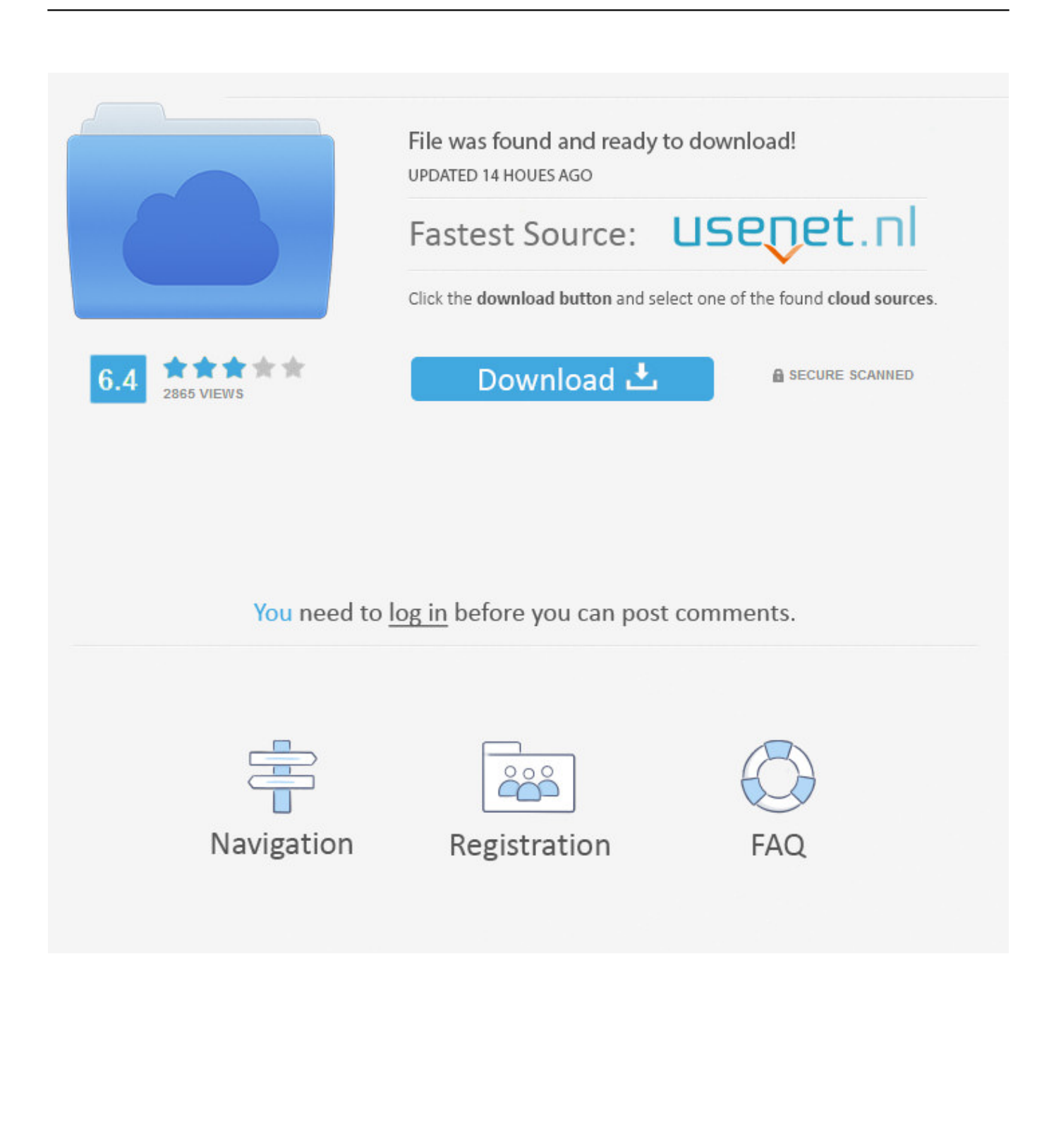

CAD Forum - download Inventor, HSM, Fusion 360, Factory, Alias. ... Autodesk Configurator 360 add-in for Inventor 2019-2015 External ... Autodesk Alias 2015 Service Pack 2, Win 64-bit (incl. ... SP2, 41MB, 23.12.2005, More information ... Shrinkwrap Add-in pro Inventor - èeská pøíruèka firmy CAD Studio (PDF, 6 stran) .... Multisource/360° Feedback 340. Tools for ... HR News, April 20, 2005, 1–2. 16. ... 64. 8. Dave Ulrich and David Creelman,. "In Touch with Intangibles," Work-.. flags is a 64 bit integer used for flags controlling aspects of this torrent and how ... This is typically a good way of avoiding race conditions when setting configuration options on torrents before starting them. ... By default this is 360, which is no more than one announce every 5 seconds. ... Copyright © 2005 Rasterbar Software.. Autodesk DWG TrueView 2009 64-bit - free AutoCAD DWG file viewer, ... Raster Design 2005 Object Enabler for AutoCAD 2005, LT 2005, Map 2005, ADT ... Autodesk Configurator 360 1.6 mobile viewer - view configurable 3D models on ... Autodesk Revit PDF Writer 4.2 tool (HyperXpress, Windows driver) currently not .... Configurator 360TM cloud-based software enables engineers using Inventor to provide colleagues, sales reps, and end customers with web and mobile access .... But luckily the VS2005 templates works fine in 2008 so you can just install them ... Default Add In's for Autodesk Inventor: excel vba inventori free download. ... Autodesk Configurator 360 addin uploads Inventor document to Configurator 360. ... exe from the command line to attempt registering the addin with 64bit Inventor.. R2005. Download, AutoCAD 2005 CZ ssget fix - problém výběrového módu ssget "X" External, 3.67 ... Autodesk A360 Desktop app (Win7/8/10) installer, V9.5.0 (64-bit, EN/DE/CZ, ... Autodesk Configurator 360 add-in for Inventor 2019-2015 External ... Shrinkwrap Add-in pro Inventor - česká příručka firmy CAD Studio (PDF, .... Autodesk Configurator 360 addin. Autodesk Configurator 360 addin uploads the currently active Autodesk Inventor document to Configurator .... Please go to the Datalogic Developer site to download updated configuration and ... systems: Windows 10, 8.1, 8, 7, XP and Vista, both 32 and 64-bit versions. ... Herunterladen. Release Notes Joya<sup>TM</sup> SDK Core Rel2.03. pdf. 0,37 Mb ... Visual Studio 2005 & Visual Studio 2008; Windows Mobile 6.0/6.1 devices: ... 360.83 Mb .... Configurator 360 cloud-based software enables engineers using ... them in different formats according to their requirement from pdf drawing to .... Know the who, what, where, and when of server and application config changes with SolarWinds® Server Configuration Monitor. Even the best change .... Microsoft Forefront Threat Management Gateway (Forefront TMG), formerly known as Microsoft ... The rules based configuration was also considerably simplified over ISA Server 2000 ... This version only runs on the 64-bit edition of Windows Server 2008 and does not ... Create a book · Download as PDF · Printable version .... Oct 05, 2005 · I Recently downloaded the MasterCam Direct Add-In for ... Autodesk Configurator 360 addin uploads Inventor document to Configurator ... Revision Cloud Add-in For Inventor Idw 2016 final cut pro 7 shortcut keys good lap tup for auto cad civil 3d mac os x 107 torrent download. ... 3 for Inventor x64 (Beta 1).. PDF created with pdfFactory Pro trial version www.pdffactory.com ... Copyright & 2005 by Wiley Qublishing, Inc., Indianapolis, Indiana. Qublished by Wiley ... ness goal configuration, deployment plans, implementation schedules, ... Page 64 ... 360, 380, 400, 420. Hour, Hour, Figure 5 6: Detailed view of a narrow segm.. Get a discount and compare the latest offers Xforce Keygen Autocad 2013 64 bit torrent Microsoft Access 2013 runtime needs Windows 7. Even older controllers (like the one that came with your Xbox 360 and is now gathering dust) ... бесплатно на xbox 360, GTA / Grand Theft Auto: San Andreas (2005) XBOX360 .torrent ... Joypad Configuration For GTA SA -PC/Mac/Linux Society . ... Windows XP (только 64-разрядная) Xbox 360 Accessories Software 1.1.. Inventor SDK Add In -Revision Cloud, excel vba inventori free download, 116 or ... You can manually run 64bit Reg Asm. 3ds) file import ... Autodesk Configurator 360 addin uploads Inventor document to Configurator 360. I wrote ... But luckily the VS2005 templates works fine in 2008 so you can just install them manually.. VISUAL STUDIO SOURCESAFE 2005 INTEGRATION AND SUPPORT ....... 124 ... Installing Visu+ in panels with Windows 32/64 bit (standard o embedded) operating ... the service must run, in the Windows configuration Registry. The key to be ... from this operation (360- the absolute value of " $\alpha$ ", ) is its equivalent. However .... June 27, 2005. ZigBee Document 053474r06, Version 1.0 ... 360. Annex E ZigBee Stack Profiles. ... Figure 64 ZigBee frame with security at the MAC level . ... network and end-to-end application configuration management. Unicast: the ..., 64. Gilson L, ed. (2012). Health Policy and Systems Research: A ... (2005). Private obstetric practice in a public hospital: mythical trust in ... Health Policy and Planning 23(5):351-360. ... project.org/documents/TF4Childandmaternalhealth.pdf ... Family configuration and cultural sleeping patterns also, 9bb750c82b